# **Terminology**

# What's a file system?

Operating Systems 13. File Systems

## • Traditionally

Paul Krzyzanowski Rutgers University Spring 2015

- A way to manage variable-size persistent data • Organize, store, retrieve, delete information
- Random access
- Arbitrary files can be accessed by name
- Arbitrary parts of a file can be accessed
- File systems are implemented on top of block devices

3/25/2015 © 2014-2015 Paul Krzyzanowski 1

#### • More abstract

- A way to access information by name
- Devices
- System configuration, process info, random numbers

## **Terms**

#### • Disk

- Non-volatile block-addressable storage.
- Block = sector
	- Smallest chunk of I/O on a disk
	- Common block sizes = 512 or 4096 (4K) bytes
	- E.g., WD Black Series 4TB drive has 7,814,037,168 512-byte sectors

## • Partition

- Set of contiguous blocks on a disk. A disk has ≥ 1 partitions
- Volume
- Disk, disks, or partition that contains a file system
- A volume may span disks

## More terms

#### • Track

– Blocks are stored on concentric *tracks* on a disk

## • Cylinder

– The set of all blocks on one track (obsolete now since we don't know what's where)

## • Seek

– The movement of a disk head from track to track

# File Terms

- File
	- A unit of data managed by the file system
- Data: (Contents)
- Unstructured (byte stream) or structured (records)
- Name
- A textual name that identifies the file

 $-$  The user data associated with a file

# File Terms

#### • Metadata

– Information about the file (creation time, permissions, length of file data, location of file data, etc.)

#### • Attribute

– A form of metadata – a textual name and associated value (e.g., source URL, author of document, checksum)

## • Directory (folder)

- A container for file names
- Directories within directories provide a hierarchical name system

## File System Terms

## • Superblock – Area on the volume that contains key file system information

• inode (file control block) – A structure that stores a file's metadata and location of file data

#### • Cluster

– Logical block size used in the file system that is equivalent to *N* blocks

#### • Extent

– Group of contiguous clusters identified by a starting block number and a block count

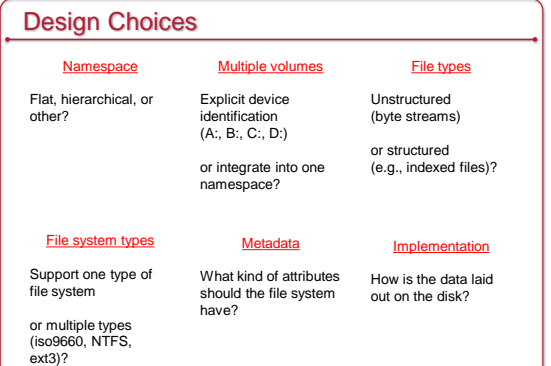

Working with the Operating System File System Operations

# **Formatting**

#### • Formatting

## – Low-level formatting

- Identify sectors, CRC regions on the disk Done at manufacturing time; user can reinitialize disk
- Partitioning
	- Divide a disk into one or more regions Each can hold a separate file system
- High-level formatting
- Initialize a file system for use

## • Initializing a file system

- Initialize size of volume
- Determine where various data structures live:
- Free block bitmaps, inode lists, data blocks
- Initialize structures to show an empty file system

# **Mounting**

- Make file system available for use
- *mount* system call
- Pass the file system type, block device & mount point
- Steps
	- Access the raw disk (block device)
	- Read superblock and file system metadata (free block bitmaps, root
	- directory, etc.) – Check to see if the file system was properly unmounted (clean?)
	- If not, validate the structure of the file system
	- Prepare in-memory data structures to access the volume
	- In-memory version of the superblock
	- References to the root directory • Free block bitmaps
	- Mark the superblock as "dirty"

16

# **Unmounting**

- Ensure there are no processes with open files in the file system
- Remove file system from the OS name space
- Flush all in-memory file system state to disk
- Mark the superblock as "clean" (unmount took place)

# File System Validation

- OS performs file system operations in memory first – Block I/O goes to the buffer cache
- Not all blocks might be written to the disk if the system shuts down, crashes, or the volume is removed – This can leave the file system in an inconsistent state
- File system check program (e.g., *fsck* on POSIX systems)

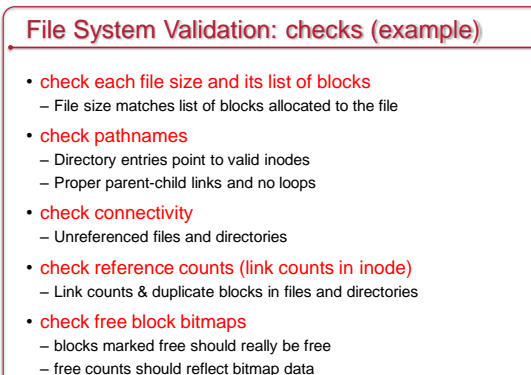

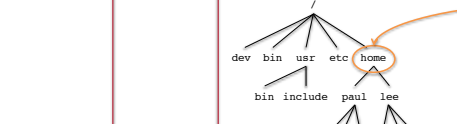

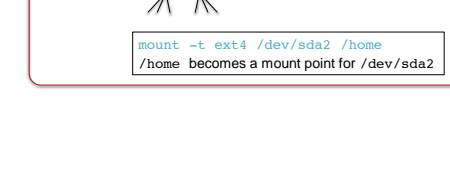

Mounting: building up a name space

Volume /dev/sda1 Volume /dev/sda2

system under that mount point

• Combine multiple file systems into a single hierarchical name space • The mounted file system overlays (& hides) anything in the file

• Looking up a pathname may involve traversing multiple mount points

bob abe joy pk kim

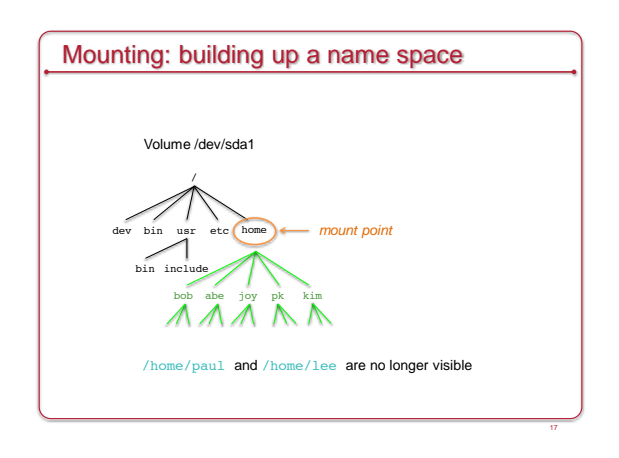

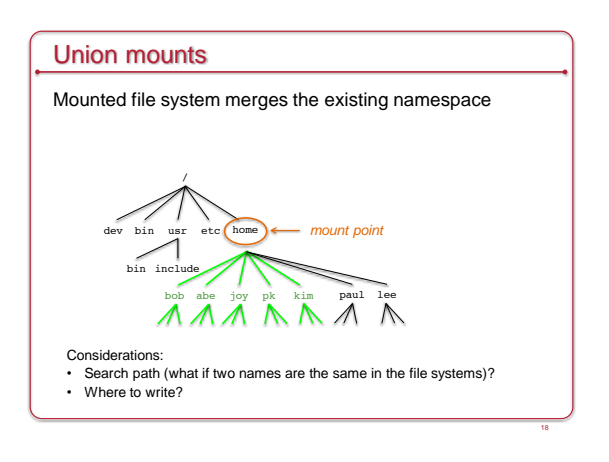

# Create a file

- Create an inode to hold info (metadata) about the file – Initialize timestamps
- Set permissions/modes
- $-$  Set size  $= 0$
- Add a directory entry for the new inode
- Directory entry = set of { filename, inode  $#$ }
- Use current directory or pathname specified by filename

# Create a directory

- A directory is just like a file
	- Contents = set of {name, inode} pairs
- Steps
	- Create a new inode (& initialize)
	- Initialize contents to contain
	- A directory entry to the parent (name = " $\ldots$ ")
	- A directory entry to itself (name = ".") on POSIX systems

## Links to files

## • Symbolic link

- A file's contents contain a link to another file or directory ln -s current\_file new\_file
- If you delete current\_file, then new\_file will have a *broken link*

## • Hard link (alias)

- A new directory entry is created for the same inode.
- Inodes contain link counts
- $-$  A file is deleted when the link count = 0 ln current\_file new\_file

## Open a file

#### **Steps**

- Lookup: scan one or more directories to find the name
- *namei*: name to inode lookup
- Pathname traversal • Mount point traversal
- 
- Get info & verify access
- Read the inode (from the directory entry) • Check access permissions & ownership
- Allocate in-memory structure to store info about open file

#### – Return a file handle (file descriptor)

- Index into an *open files* table for the process
- The process uses the file descriptor for operations on this file

## Write to a file

- OS keeps track of current read/write offset in an open file (seek pointer)
- Can be modified (*lseek* system call)
- Steps
- If the file is going to grow because of the write:
- Allocate extra disk blocks (if needed) update free block bitmap
- Read file data if not writing on a block boundary – Write one or more blocks of data from memory to disk
- Update file size
- Update the current file offset in memory
- Writes are usually buffered in memory & delayed to optimize performance – Buffer cache

# Read from a file

## Steps

- 1. Check size of file to ensure no read past end of file
- 2. Identify one or more blocks that need to be read • Information is in inode, usually cached in memory
- 3. May need to read additional blocks to get the block map to find the desired block numbers
- 4. Increment the current file offset by the amount that was read

# Delete a file

- Remove the file from its directory entry – This stops other programs from opening it – they won't see it
- If there are no programs with open references to the file AND there are no hard links to the file
- Mark all the blocks used by the file as free – Mark the inode used by the file as free
- 
- Check this condition when closing a file (or exiting a process)
- This allows processes to continue accessing a file even after it was deleted

## Rename a file

- If source & destination directories are the same – Check that old and new names are different
- If the source is a directory (rename a directory) – Check that destination is not its subdirectory – *avoid loops*
- If the destination name exists – If it's a file then delete the destination file
- Either
	- Link the destination name into the destination directory
	- Link the source file name to the destination file name
- Delete the source file name

# Read a directory

- Directories are like files but contain a set of {*name, inode*} tuples
- The file system implementation parses the storage structure
- You don't have to deal with list vs. B+ tree formats
- Operations:
- *opendir*: open a directory for reading
- *readdir*: iterate through the contents of the directory
- *closedir*: close a directory entry

## Read & Write metadata

- Read inode information
- *stat* system call
- Write metadata: calls to change specific fields – *chown*: change owner
- *chgrp*: change group
- *chmod*: change permissions
- *utime*: change access & modification times
- Extended attributes (name-value sets) – *listxattr*: list extended attributes
- *getxattr*: get a value of given extended attribute
- *setxattr*: set an extended attribute
- *removexattr*: remove extended attribute

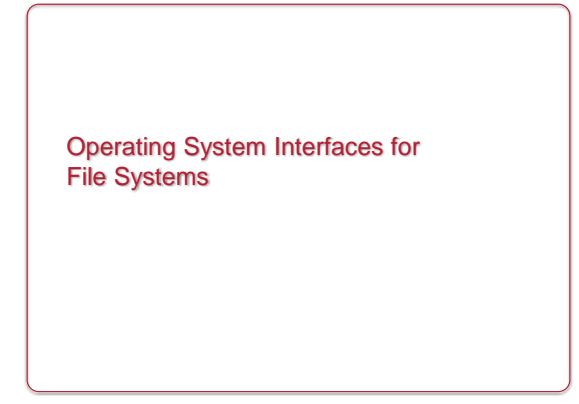

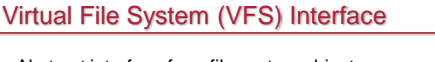

- Abstract interface for a file system object
- Each *real* file system interface exports a common interface

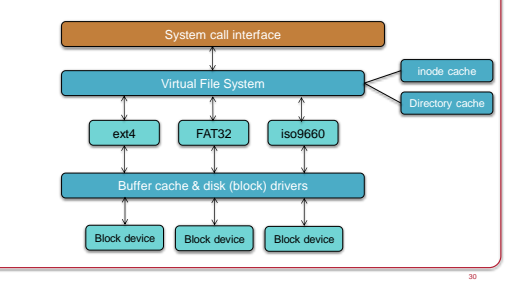

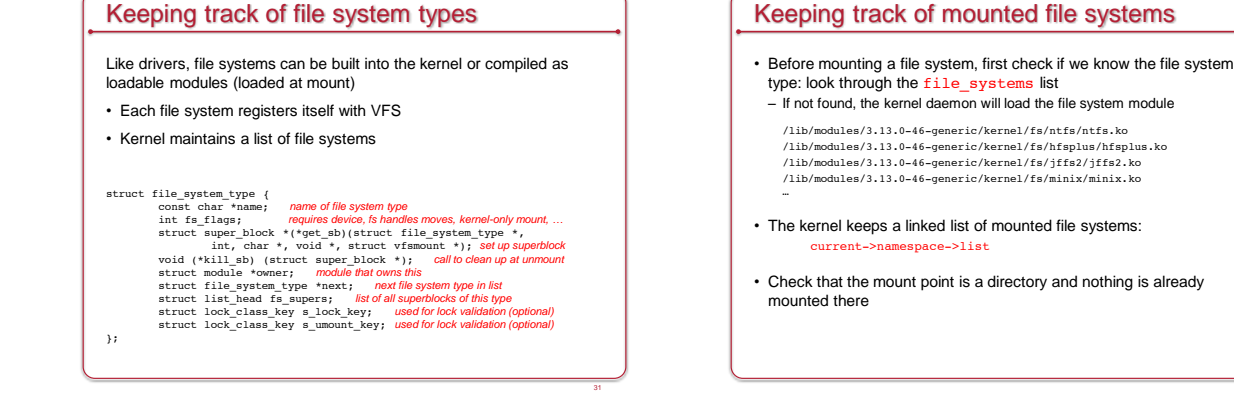

## VFS: Common set of objects

- Superblock: Describes the file system
- Block size, max file size, mount point
- One per mounted file system
- inode: represents a single file
	- Unique identifier for every object (file) in a specific file system
- File systems have methods to translate a name to an inode
- VFS inode defines all the operations possible on it
- dentry: directory entries & contents
- Name of file/directory, child dentries, parent
- Directory entries: translations of names to inodes
- file: represents an open file
	- VFS keeps state: mode, read/write offset, etc.

## VFS superblock

- Structure that represents info about the file system
- Includes
- File system name
- Size
- State
- Reference to the block device
- List of operations for managing inodes within the file system:
- *alloc\_inode*, *destroy\_inode*, *read\_inode*, *write\_inode*, *sync\_fs*, …

# VFS inode

- Uniquely identifies a file in a file system
- Access metadata (attributes) of the file (except name)

# struct inode { unsigned long i\_ino;<br>
uid\_t i\_uid;<br>
uid\_t i\_gid;<br>
kdev\_t i\_rdev;<br>
hoff\_t i\_size;<br>
struct timespec i\_atime;<br>
struct timespec i\_mime;<br>
struct timespec i\_mtime;<br>
struct super\_block \*i\_sb; struct inode\_operations \*i\_op; struct address\_space \*i\_mapping; struct list\_head i\_dentry; ... } *inode operations*

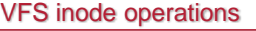

Functions that operate on file & directory *names and attributes*

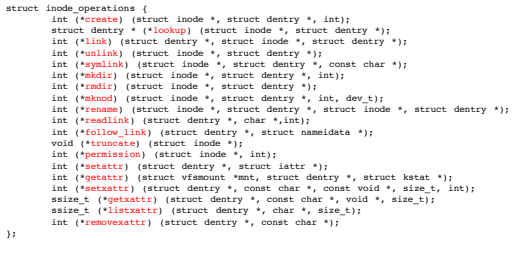

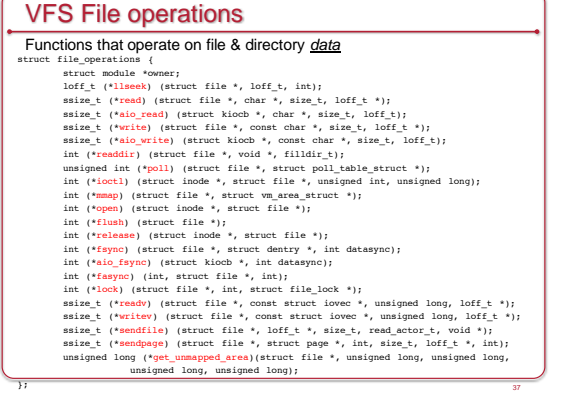

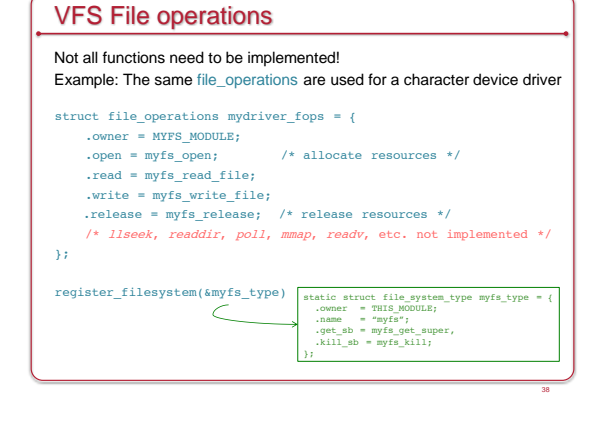

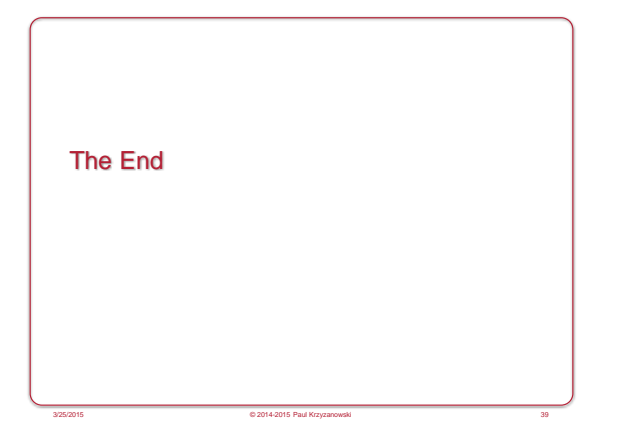